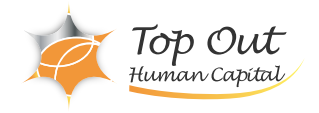

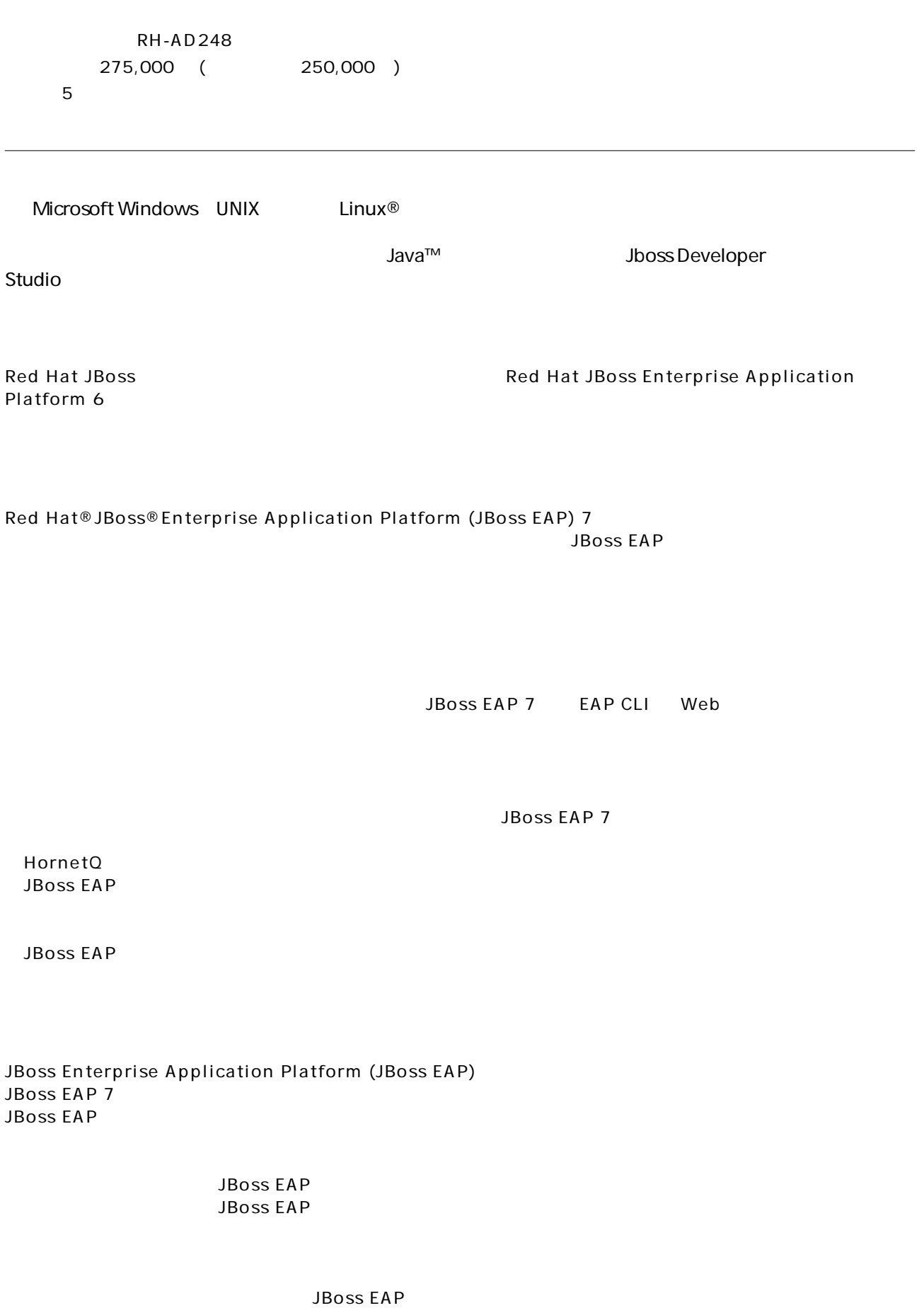

Page 1/2

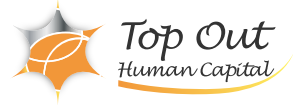

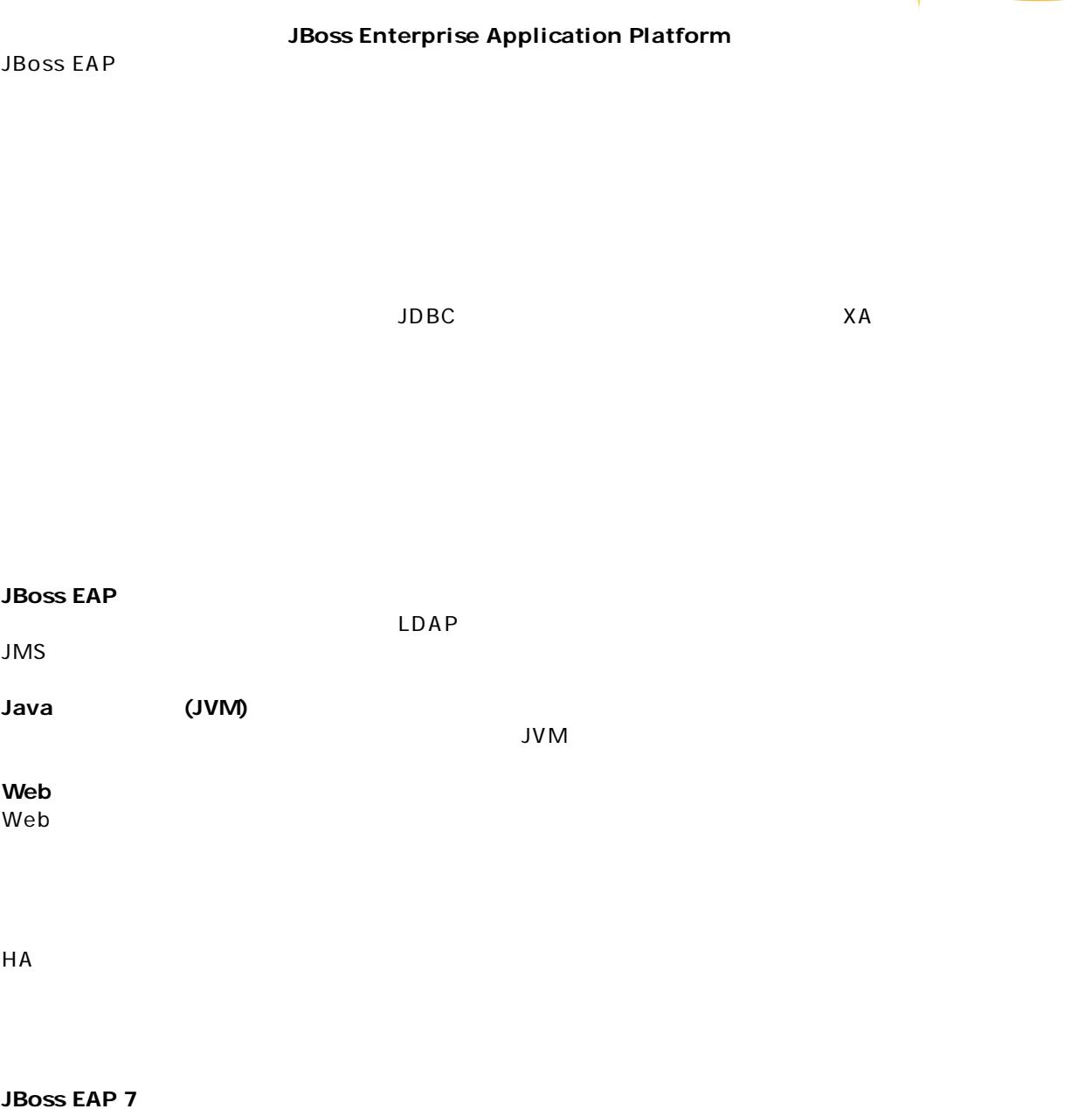

JBoss EAP 7 JBoss EAP 6 JBoss EAP 7

## **Red Hat JBoss Application Administration I** Red Hat JBoss Application Administration I